## **BAB III**

## **METODE PENELITIAN**

## **A. Jenis dan Pendekatan Penelitian**

Jenis Penelitian yang digunakan dalam penelitian ini adalah penelitian lapangan (*field research*) yaitu suatu penelitian yang dilakukan dengan cara meneliti langsung ke lokasi penelitian untuk mendapatkan data-data yang diperlukan.

Adapun pendekatan penelitian yang digunakan dalam penelitian ini adalah pendekatan secara kuantitatif. Metode kuantitatif yaitu data penelitian berupa angka-angka dan analisis menggunakan statistik yang digunakan untuk meneliti pada populasi atau sampel tertentu, pengumpulan datanya menggunakan instrumen penelitan, analisis datanya bersifat statistik, dengan tujuan untuk menguji hipotesis yang telah ditetapkan. (Sugiyono, 2015, hlm. 7-8)

## **B. Lokasi Penelitian**

Lokasi pada penelitian ini adalah di Bank Syariah Indonesia Kantor Cabang Martapura yang terletak di Jl. Ahmad Yani No. 20 Km. 37.4, Sungai Paring, Kec. Martapura, Kota Banjar Baru, Kalimantan Selatan dengan kode pos 70613. Dimana data yang akan diambil dari penelitian ini adalah kuesioner yang akan diajukan kepada para karyawan yang ada ditempat tersebut. Alasan penulis memilih lokasi ini dengan pertimbangan bahwa lokasi ini relevan dengan permasalahan yang

diteliti, sehingga data dan informasi yang didapatkan bisa digunakan untuk menjadi bahan penelitian dengan tujuan untuk menjawab permasalahan pada penelitian ini.

## **C. Populasi dan Sampel**

#### 1. Populasi

Populasi merupakan wilayah generalisasi yang terdiri dari obyek/subyek yang mempunyai kualitas dan karakteristik tertentu yang telah ditetapkan oleh peneliti untuk dipelajari dan kemudian ditarik kesimpulannya (Sugiyono, 2015, hlm. 80). Populasi dalam penelitian ini adalah seluruh karyawan Bank Syariah Indonesia Kantor Cabang Martapura yang berjumlah 36 orang.

2. Sampel

Sampel merupakan bagian dari jumlah dan karakteristik yang dimiliki oleh populasi tersebut. Adapun teknik pengambilan sampel yang digunakan dalam penelitian ini adalah *Nonprobability Sampling* dengan metode Sampling Jenuh. Sampling jenuh adalah teknik penentuan sampel bila semua anggota populasi digunakan sebagai sampel. Hal ini sering dilakukan bila jumlah populasi relatif kecil, kurang dari 30 orang, atau penelitian yang ingin membuat generalisasi dengan kesalahan yang sangat kecil. Istilah lain sampel jenuh adalah sensus, dimana semua anggota populasi dijadikan sampel. (Sugiyono, 2015, hlm. 85). Sampel pada penelitian ini berjumlah 36 Orang.

#### **D. Data dan Sumber Data**

- 1. Data
	- a. Data Primer

Data primer adalah data yang dikumpulkan langsung dari objek penelitian. Data primer dalam penelitian ini adalah berupa data yang diperoleh berdasarkan jawaban kuesioner yang dibagikan kepada seluruh karyawan Bank Syariah Indonesia Kantor Cabang Martapura.

b. Data Sekunder

Data sekunder adalah data yang didapat dari catatan, buku, majalah berupa laporan keuangan publikasi perusahaan, laporan pemerintah, artikel, buku-buku sebagai teori, majalah, dan lain sebagainya. (Sujarweni, 2021, hlm. 74). Data sekunder dalam penelitian ini berupa website, profil, dan struktur organisasi pada Bank Syariah Indonesia Kantor Cabang Martapura.

2. Sumber Data

Sumber data penelitian ini adalah responden yang terlibat langsung dalam penelitian ini, yaitu karyawan Bank Syariah Indonesia Kantor Cabang Martapura untuk memberikan data dan informasi yang diperlukan.

## **E. Teknik Pengumpulan Data**

Pengumpulan data adalah prosedur yang sistematik dan standar untuk memperoleh data yang diperlukan. (Tanzeh, 2009, hlm. 57). Adapun teknik pengumpulan data yang digunakan dalam penelitian ini, yaitu:

#### 1. Kuesioner

Kuesioner merupakan teknik pengumpulan data yang dilakukan dengan cara memberikan seperangkat pertanyaan atau pernyataan tertulis kepada responden untuk dijawabnya (Sugiyono, 2015, hlm. 142). Dalam penelitian ini kuesioner di isi oleh karyawan Bank Syariah Indonesia Kantor Cabang Martapura.

#### 2. Dokumentasi

Dokumentasi dalam penelitian ini berupa pengambilan foto atau data yang diperlukan yang di dapat dari Bank Syariah Indonesia Kantor Cabang Martapura.

## **F. Variabel Peneltian**

Variabel penelitian adalah segala sesuatu mengenai apa saja yang ditetapkan oleh peneliti untuk dipelajari, sehingga dapat memperoleh informasi tentang hal tersebut dan kemudian ditarik kesimpulannya. (Sugiyono, 2015, hlm. 38)

- 1. Variabel Independen (X), sering juga disebut sebagai variabel bebas. Variabel bebas adalah salah satu variabel yang mempengaruhi atau menjadi sebab atas perubahannya atau timbulnya variabel dependen. (Sugiyono, 2015, hlm. 39). Variabel Independen (bebas) pada penelitian ini yaitu, Kompensasi (X1) dan Pengembangan Sumber Daya Manusia (X2).
- 2. Variabel Dependen (Y), sering juga disebut sebagai variabel terikat. Variabel terikat adalah salah satu variabel yang dipengaruhi atau yang menjadi akibat karena adanya variabel bebas. (Sugiyono, 2015, hlm. 39).

Variabel Dependen (terikat) pada penelitian ini yaitu, Kinerja Karyawan (Y).

## **G. Instrumen Penelitian**

Skala pengukuran yang digunakan dalam penelitian ini adalah skala likert. Skala Likert digunakan untuk mengukur sikap, pendapat, dan persepsi seseorang atau sekelompok orang tentang fenomena sosial. Dalam penelitian, fenomena sosial ini telah ditetapkan secara spesifik oleh peneliti, yang selanjutnya disebut sebagai variabel penelitian (Sugiyono, 2015, hlm. 93).

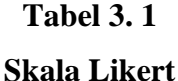

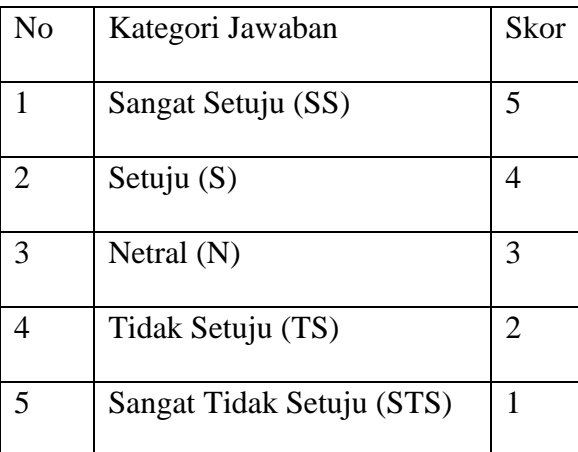

Instrumen pada penelitian adalah alat yang digunakan untuk mengumpulkan data primer dalam penelitian ini dikembangkan dari variabel penelitian, baik variabel independen maupun dependen, sebagaimana dijelaskan dalam tabel berikut:

**Tabel 3. 2**

**Instrumen Penelitian**

| Variabel         | Indikator              | Skala Pengukuran |
|------------------|------------------------|------------------|
| Kompensasi (X1)  | 1. Pekerjaan           | Skala Likert     |
| (Simamora, 2004) | 2. Lingkungan Kerja    |                  |
| Pengembangan     | 1. Pendidikan dan      | Skala Likert     |
| Sumber Daya      | pelatihan              |                  |
| Manusia (X2)     | 2. Kegiatan non-diklat |                  |
| (Singarimbun,    | 3. Promosi             |                  |
| 1995)            | 4. Motivasi            |                  |
| Kinerja Karyawan | 1. Kualitas            | Skala Likert     |
| (Y)              | 2. Kuantitas           |                  |
| (Robbins, 2006)  | 3. Ketepatan Waktu     |                  |
|                  | 4. Efektifitas         |                  |
|                  | Kemandirian<br>5.      |                  |
|                  | 6. Komitmen kerja      |                  |

Sumber: Data Diolah, 2023.

# **H. Teknik Analisis Data**

Dalam penelitian ini teknik analisis data yang digunakan adalah dengan program SPSS 25 for windows. Adapun langkah-langkah yang perlu dilakukan adalah melakukan beberapa pengujian, yaitu:

#### 1. Uji Instrumen Data

#### a. Uji Validitas

Uji validitas digunakan untuk mengetahui kelayakan butir-butir dalam suatu daftar pertanyaan dalam mendefiniskan suatu variabel. Uji validitas sebaiknya dilakukan pada setiap butir pertanyaan di uji validitasnya. Hasil r hitung kita bandingkan dengan r tabel dimana df=n-2 dengan sig 5%. Jika r tabel < r hitung maka valid. (Sujarweni, 2015, hlm. 192)

b. Uji Reliabilitas

Uji Reliabilitas digunakan terhadap butir-butir yang valid, dimana butir-butir yang valid diperoleh melalui uji validitas. Uji ini menggunakan koefisien *Alpha-Cronbach* dengan kriteria nilai koefisien reliabilitas lebih besar dari 0,6 atau 60% maka dapat dikatakan semua instrument tersebut reliable. (Tanzeh, 2009, hlm. 73)

- 2. Uji Asumsi Klasik
	- a. Uji Normalitas

Uji normalitas bertujuan untuk menguji apakah dalam model regresi, variabel terikat dan variabel bebas keduanya mempunyai distribusi normal atau tidak. Uji normalitas data dapat dilakukan dengan menggunakan uji *kolmogrow smirnov* satu arah. (Sujarweni, 2015, hlm. 225). Pengambilan keputusan dalam uji normalitas adalah jika nilai signifikannya > 0,05 maka variabel berdistribusi normal dan sebaliknya jika nilai signifikannya < 0,05 maka variabel tidak berdistribusi normal.

#### b. Uji Multikolinearitas

Uji multikolinearitas diperlukan untuk mengetahui ada tidaknya variabel independen yang memiliki kemiripan antar variabel independen dalam suatu model. Jika VIP (Variance Inflantion Factor) yang dihasilkan diantara 1-10 maka tidak terjadi multikolinearitas. (Sujarweni, 2015, hlm. 159)

c. Uji Heteroskedastisitas

Uji heterokedastisitas dilakukan dengan menggunakan uji glejser yaitu dengan menguji tingkat signifikansinya. Apabila hasil uji diatas level signifikan  $(r > 0.5)$  berarti tidak terjadi heterokedastisitas dan sebaliknya apabila level dibawah signifikan (r < 0,05) berarti tidak terjadi heterokedastisitas. (Sujarweni, 2015, hlm. 226)

3. Analisis Regresi Linier Berganda

Analisis regresi linier berganda digunakan untuk melihat pengaruh antara variabel independen dan variabel dependen. Persamaan yang digunakan dalam penelitian ini adalah:

 $Y = a + b_1X_1 + b_2X_2 + e$ 

Keterangan:

Y : Variabel Dependen (Kinerja Karyawan) a : Konstanta  $b_1 b_2$  : Koefisien Regresi X<sup>1</sup> : Variabel Independen (Kompensasi) X<sup>2</sup> : Variabel Independen (Pengembangan Sumber Daya

#### Manusia)

- e : Error
- 4. Uji Hipotesis
	- a. Uji Simultan (Uji F)

Uji simultan (Uji F) digunakan untuk menguji pengaruh variabel bebas secara bersama-sama terhadap variabel terikat. Hasil uji F dapat dilihat pada output ANOVA dari hasil analisis linear berganda. Dalam penelitian ini menggunakan tingkat signifikan 0,05 (a=5%).

Untuk menguji hipotesis apakah diterima atau ditolak adalah dengan membandingkan nilai F hitung dengan F tabel, sebagai berikut:

- 1) Jika F hitung < F tabel, maka H0 diterima
- 2) Jika F hitung > F tabel, maka H0 ditolak (Priyatno, 2011, hlm. 51) Rumus uji F sebagai berikut:

$$
F = \frac{R^2/k}{(1 - R^2)/(n - k - 1)}
$$

Keterangan:

 $F = F$  hitung

 $k =$  Jumlah variabel independen

n = Jumlah anggota sampel

 $R^2$  = Koefisien determinasi

b. Uji Parsial (Uji T)

Uji parsial (Uji T) digunakan untuk menguji pengaruh variabel bebas secara parsial terhadap variabel terikat. Untuk hasil uji t ini dapat dilihat dari hasil analisis regresi linear berganda pada *output coefficiens*. Dalam penelitian ini menggunakan tingkat signifikansi 0,05 (a=5%).

Untuk menguji hipotesis apakah diterima atau ditolak adalah dengan membandingkan nilai t hitung dengan t tabel, sebagai berikut:

- 1) Jika t hitung < t tabel maka H0 diterima
- 2) Jika t hitung > t tabel maka H0 ditolak. (Priyatno, 2011, hlm. 52) Rumus uji t sebagai berikut:

$$
t = \frac{r\sqrt{n-2}}{\sqrt{1-r^2}}
$$

Keterangan:

 $t =$ Nilai t

 $r =$ Koefisien korelasi

 $n =$  Jumlah sampel

c. Koefisien Determinasi  $(R^2)$ 

Koefisien determinasi  $(R^2)$  menunjukkan seberapa besar persentase hubungan variabel bebas terhadap variabel terikat, sebagai berikut:

- 1) Jika R<sup>2</sup> sama dengan 0, maka tidak ada sedikitpun persentase sumbangan pengaruh yang diberikan variabel bebas terhadap variabel terikat atau variabel bebas yang digunakan dalam model tidak menjelaskan sedikitpun variabel terikat.
- 2) Jika  $R<sup>2</sup>$  sama dengan 1, maka persentase sumbangan pengaruh yang diberikan variabel bebas yang digunakan dalam model menjelaskan 100% variasi variabel terikat. (Priyatno, 2011, hlm. 50)

Besarnya koefisien determinasi dapat dihitung dengan menggunakan rumus sebagai berikut:

$$
Kd = r^2 \times 100\%
$$

Keterangan:

Kd = Koefisien determinasi

 $r^2$  = Koefisien korelasi